## ACES\$ Wyoming Roles, Responsibilities & Timesheet Quick Tips

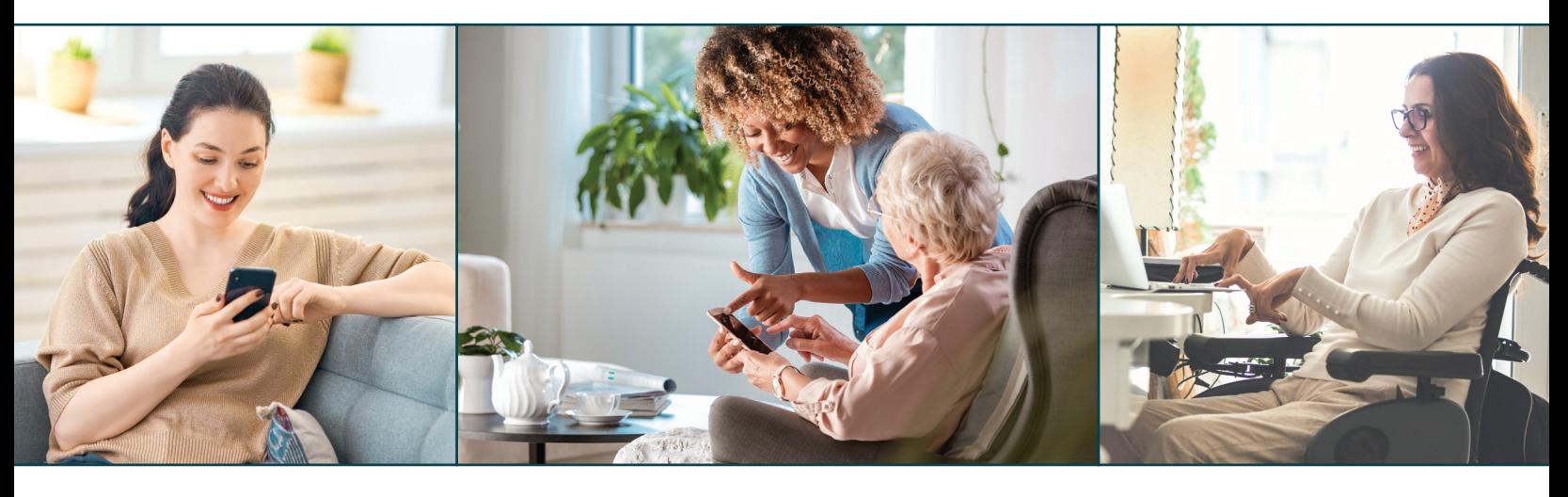

### Roles and Responsibilities

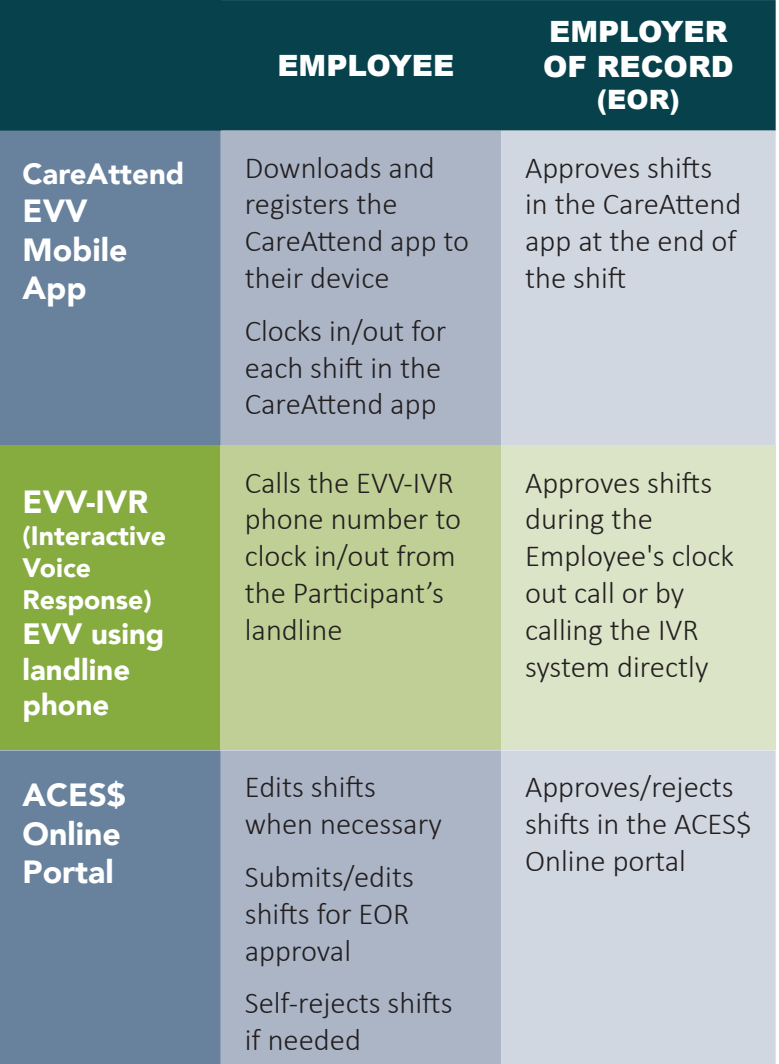

### Timesheet Quick Tips

#### Timesheet Creation

At the end of a pay period, all accepted Electronic Visit Verification (EVV) shifts convert to an electronic timesheet.

#### Timesheet Payment Status

If the timesheet is approved to be paid, the timesheet status is **POSTED**. Upcoming payroll information is visible on the ACES\$ Online portal dashboard.

#### Timesheet Errors and Corrections

If there is an issue or error within the timesheet, the status is **KICKOUT**. The Employee edits shifts per the Employer's direction in ACES\$ Online under *Edit EVV Shifts*. Once edits are complete, the Employee submits to the Employer for approval. The Employer can approve or reject the shifts in ACES\$ Online under *Pending EVV Visits*.

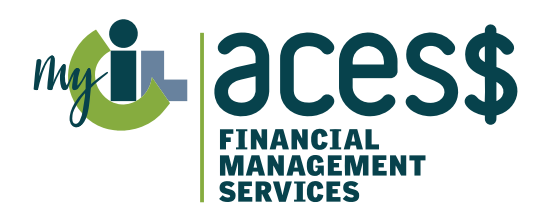

# ACES\$ Wyoming

www.mycil.org • 1-844-500-3815 • supportWY@mycil.org